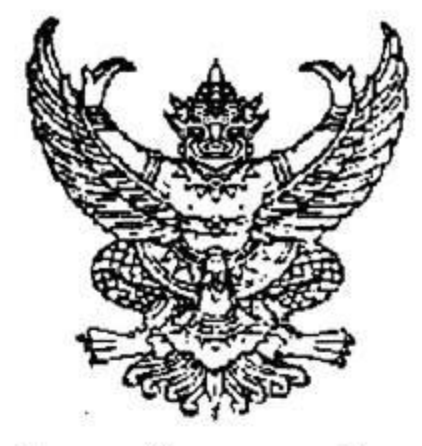

คำสั่งวิทยาลัยการอาชีพชนแดน

ที่ 365/2565

เรื่อง แต่งตั้งคณะกรรมการรับสมัครและสอบคัดเลือก นักเรียนนักศึกษา ประเภทโควตาพิเศษ และประเภทสอบ คัดเลือก เข้าศึกษาต่อในระดับประกาศนียบัตรวิชาชีพ(ปวช.) และระดับประกาศนียบัตรวิชาชีพชั้นสูง(ปวส.) ประจำปีการศึกษา 2566

ด้วยวิทยาลัยการอาชีพชนแดน มีความประสงค์เปิดรับสมัครนักเรียน นักศึกษา ประเภทโควตาพิเศษ เพื่อ เข้าศึกษาต่อในระดับประกาศนียบัตรวิชาชีพ (ปวช.) และประกาศนียบัตรวิชาชีพชั้นสูง (ปวส.) ประจำปีการศึกษา 2566 เพื่อเป็นการกระจายโอกาสทางการศึกษาให้กับนักเรียน จึงได้กำหนดให้มีการรับสมัครนักศึกษาใหม่ ประจำ ปีการศึกษา 2566 ซึ่งจะทำการเปิดรับสมัครฯทุกวัน โดยไม่เว้นวันหยุดราชการ .

ดังนั้น อาศัยอำนาจตามระเบียบสำนักงานคณะกรรมการการอาชีวศึกษา ว่าด้วยการบริหารสถานศึกษา พ.ศ. 2552 ข้อ 48 จึงแต่งตั้งคณะกรรมการรับสมัครนักเรียนนักศึกษา ปีการศึกษา 2566 ดังต่อไปนี้

## 1. คณะกรรมการฝ่ายอำนวยการ

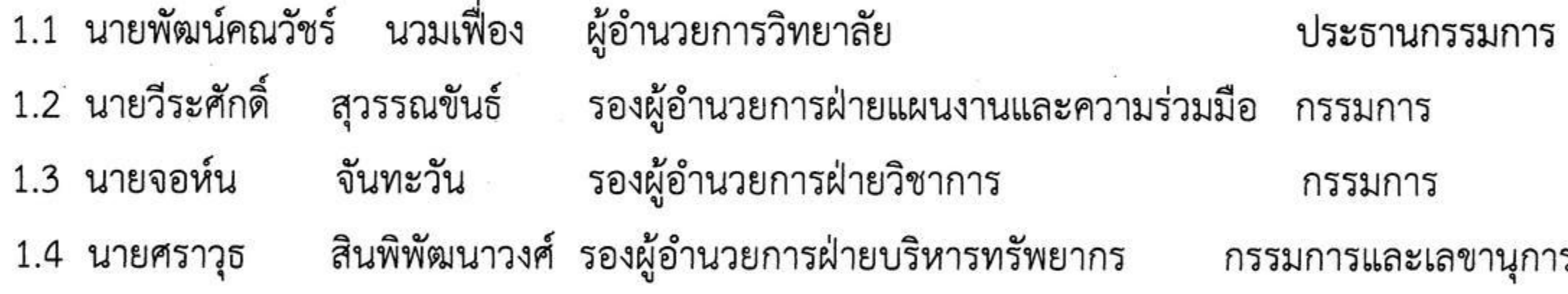

<u>มีหน้าที่</u> วางแผน ส่งเสริม สนับสนุน อำนวยความสะดวก และช่วยตัดสินใจในการดำเนินงานให้สำเร็จลุล่วงไปด้วยดี

2. คณะกรรมการฝ่ายดำเนินการรับสมัคร

2.1 นายศราวุธ สินพิพัฒนาวงศ์ รองผู้อำนวยการฝ่ายบริหารทรัพยากร ประธานกรรมการ 2.2 นายพีระวัส นิยมไทย หัวหน้างานทะเบียน รองประธานกรรมการ 2.3 นางสาวพัทธนันท์ อัควงค์ เจ้าหน้าที่งานทะเบียน กรรมการ 2.4 ครูเวรประจำวัน ในวันหยุดราชการ กรรมการ 2.5 ครู-เจ้าหน้าที่ทุกท่านในวิทยาลัยฯ กรรมการ 2.6 นางณิชารีย์ นิยมไทย หัวหน้างานแนะแนวและจัดหางาน กรรมการและเลขานุการ <u>มีหน้าที่</u> จัดเตรียมเอกสารที่ใช้ในการรับสมัคร และรับสมัครนักเรียนนักศึกษาใหม่ ระหว่างวันทำการ ณ ห้อง ทะเบียน บุคคลข้อ 2.2,2.3 รับสมัครนักเรียนนักศึกษาใหม่ วันหยุดราชการ ณ ห้องครูเวร เวลา 08.30 – 16.30 น. บุคคลข้อ 2.4

รับสมัครนักเรียนนักศึกษาใหม่ ประเภทโควตาพิเศษ บุคคลข้อ 2.6

3. คณะกรรมการฝ่าย...

3. คณะกรรมการฝ่ายประชาสัมพันธ์

3.1 นายสินธนา ดีแสง หัวหน้างานประชาสัมพันธ์ ประธานกรรมการ 3.2 นายอำนวย ี อินทรโชติ ผู้ช่วยงานประชาสัมพันธ์ รองประธานกรรมการ 3.3 นายธานินทร์ เกิดเนตร ผู้ช่วยงานประชาสัมพันธ์ กรรมการ 3.4 คณะครู เจ้าหน้าที่ และบุคลากรทางการศึกษา กรรมการ แก้วคูณ 3.5 นายวิชัย ผู้ช่วยงานประชาสัมพันธ์ กรรมการและเลขานุการ <u>มีหน้าที่</u> ประชาสัมพันธ์ เรื่องการรับสมัครนักเรียนนักศึกษาใหม่ ประจำปีการศึกษา 2566 ประกาศทางเว็บเพจวิทยาลัยฯ บุคคลข้อ 3.2 /จัดทำภาพกราฟิกและแผ่นพับ บุคคลข้อ 3.3 /ให้ความรู้ ความเข้าใจในการรับสมัคร บุคคลข้อ 3.4/ประกาศทาง Facebook วิทยาลัยฯ บุคคลข้อ 3.5 4. คณะกรรมการฝ่ายงานอาคารสถานที่

4.1 นายธีระวัฒน์ จันตีน หัวหน้างานอาคารสถานที่ ประธานกรรมการ 4.2 นายณรงค์ศักดิ์ สิงห์เถื่อน ผู้ช่วยงานอาคารสถานที่ รองประธานกรรมการ 4.3 ผู้ช่วยฯ-เจ้าหน้าที่งานอาคารสถานที่ทุกท่าน กรรมการ 4.4 นายอิทธิฤทธิ์ เด็ดแก้ว ผู้ช่วยงานอาคารสถานที กรรมการและเลขานุการ <u>มีหน้าที่</u> จัดเตรียมสถานที่ โต๊ะเก้าอี้ สำหรับรับสมัคร สอบโควตา และสอบคัดเลือกนักเรียนนักศึกษาใหม่

## 5. คณะกรรมการฝ่ายพิจารณาโควตาพิเศษ และสอบคัดเลือก

นิยมไทย

5.4 นางณิชารีย์

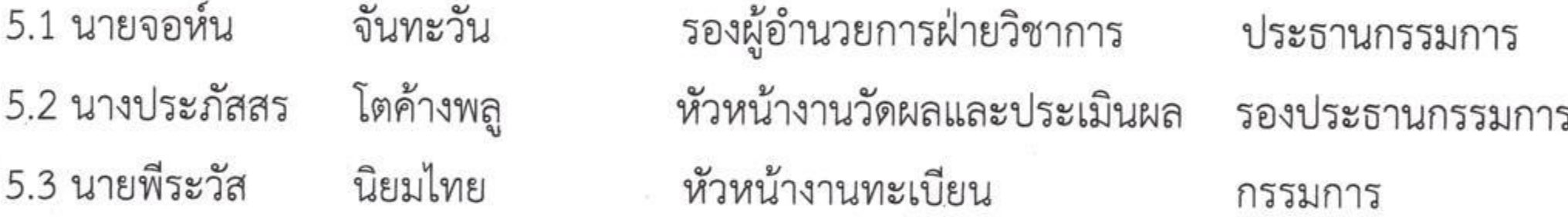

หัวหน้างานแนะแนวและจัดหางาน กรรมการ

5.5 หัวหน้าแผนกวิชา และครูประจำแผนกวิชา กรรมการ หัวหน้างานพัฒนาหลักสูตรฯ 5.6 นางอรอุมา บัวผัน กรรมการและเลขานุการ มีหน้าที่ ดำเนินการพิจารณาโควตาพิเศษ และสอบคัดเลือกนักเรียนนักศึกษาใหม่

ทั้งนี้ให้ผู้ที่ได้รับมอบหมายปฏิบัติหน้าที่โดยเคร่งครัด เพื่อให้เกิดประสิทธิภาพ และประโยชน์สูงสุดต่อทาง วิทยาลัยฯ ต่อไป

สั่ง ณ วันที่ 14 พฤศจิกายน พ.ศ. 2565

(นายพัฒน์คณวัชร์ นวมเฟื่อง) ผู้อำนวยการวิทยาลัยการอาชีพชนแดน